# Cameraderie

**The Newsletter of the NIH R&W Camera Club, Bethesda, MD . . . Vol. 53 (4); April 2017**

*David Terao "40W Appliance Bulb"*

# *March 2017 Table of Contents*

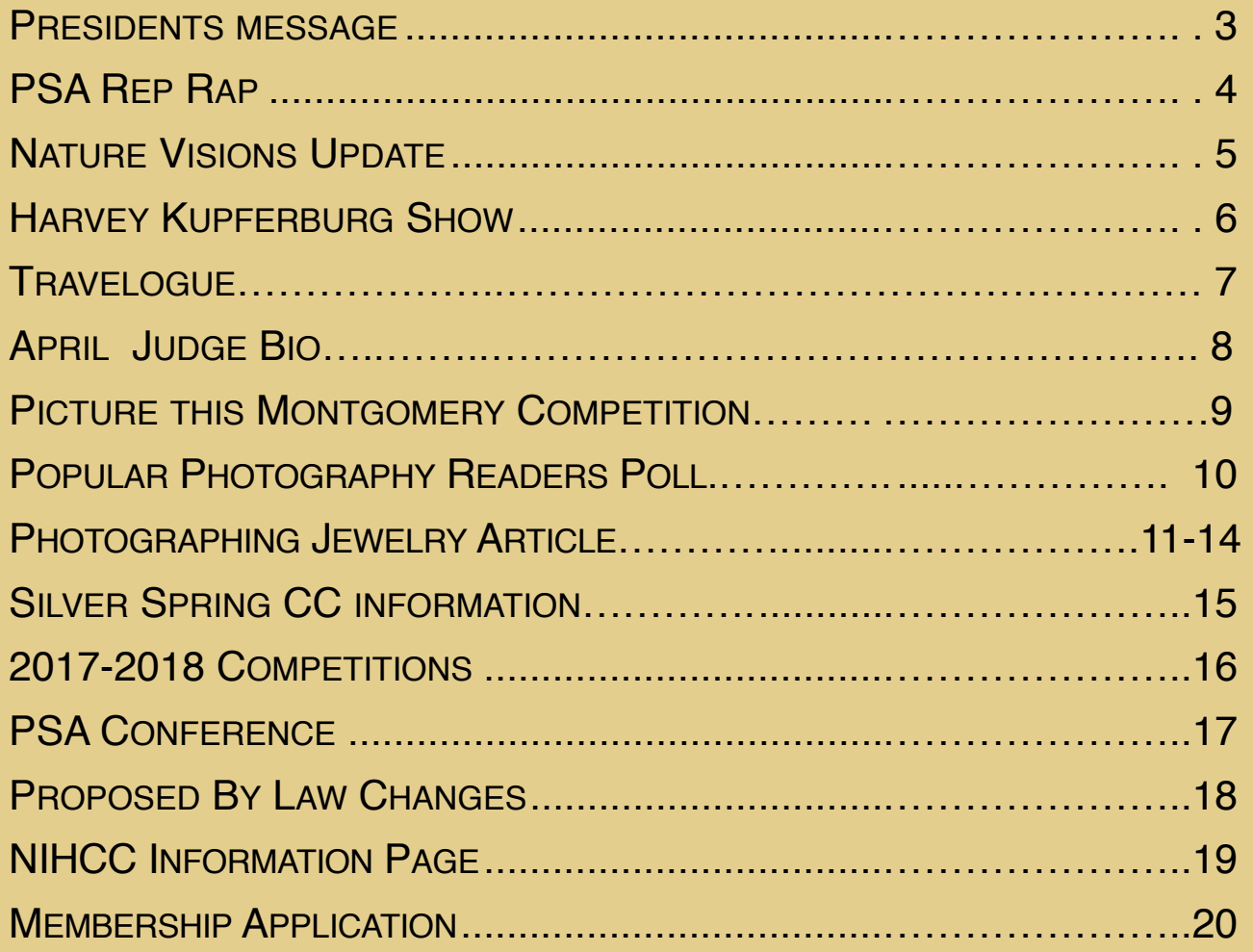

## *NIH Camera Club Happenings:*

Thursday **April 6,** Midnight: Digital images are due online

Tuesday **April 11,** 7pm Competition: **Night Scenes** 

Tuesday **April 18,** 8-9:00pm: Travelogue Suzanne Dater (Tuscany, Florence and Venice)

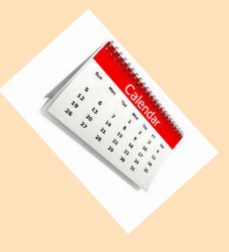

Thursday **May 4,** Midnight: Digital images are due online

Tuesday **May 9,** 7pm Competition: **Urban Images**

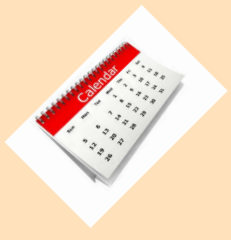

## *President's Message April 2017 By George Lea*

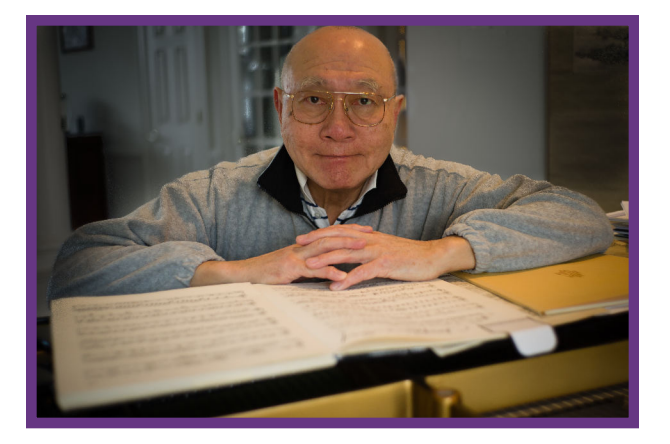

Our Nominating Committee; Stan Collyer, Cathrine Sasek, and Margaret Sprott (Chair), has been successful in selecting nominees for the club President, and Vice President (see announcement below). The nominee for President was invited to our March Board Meeting to share her ideas and a frank and useful discussion ensued. I believe she will exercise effective leadership for our members and she will receive continued support from all the current Board Members.

Due to our late winter storm, our March competition meeting was cancelled - actually postponed. We have rescheduled the "Urban Images" competition to May. Roy Sewall, the original judge, will remain our judge. Guidelines regarding digital re-submission will be forthcoming from Jim Turner (pg16).

## **Slate for Election of Officers for the NIH Camera Club By Margaret Sprott, Chair of Nominating Committee**

The nominating committee, consisting of Margaret Sprott, Stan Collyer, and Cathrine Sasek, are very pleased to announce the following slate for the offices of President and Vice President for the next two years:

#### **President: Linda Eisenstadt Vice President: Suzanne Dater**

The election will be held at the end-of-year party on June 13, 2017 at the FAES House on the corner of Old Georgetown Road and Cedar Lane.

The new board will then select committee chairs. Preliminary discussions for some committees were held at the board meeting on March 15, 2017.

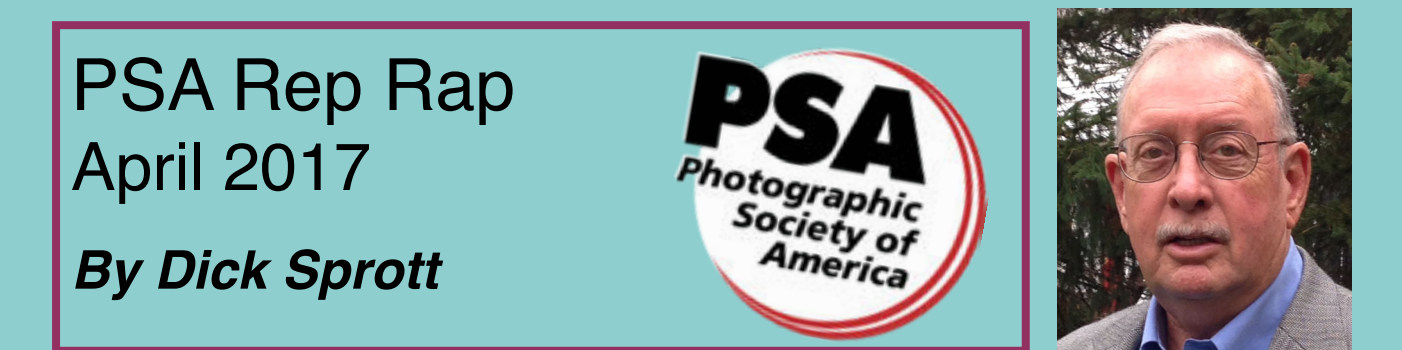

As I write this Margaret and I are just back from a PSA sponsored workshop on the Space Coast of Florida photographing in choice Florida wetlands. PSA has just begun (in the last year) to organize very small group workshops in special places. This trip was the second one, the first being in Arches National Park last fall. Getting the chance to visit one of these places with 14 or fewer photographers (we had 9 in Florida) with a local expert guide is surely worth the price of PSA membership. This particular trip included 9 PSA member photographers and was led by Vinny Colucci, a well known nature photographer with lots of experience in Florida wetlands. Our home base was Titusville, Florida. During our five days of shooting at the workshop we visited Merritt Island, Orlando Wetlands Park and Viera Wetlands for bird photography and those places plus Cocoa Beach for sunrises and sunsets. Vinny provided lots of support and convinced most of us the use of a "Better Beamer" (a fresnel lens extender attached to your flash, cost about \$35) really improves shots of animals in any light. Most important Vinny was attentive to all of us, without regard to level of competence. We all learned something valuable and had a great time doing it. If you get to the Canaveral area on your own, don't miss Merritt Island (a bit down this year due to a drought in Florida) just outside Titusville, Viera Wetlands (in Viera FL, south west of Titusville), and Orlando Wetlands Park, in Christmas Florida east of Orlando.

I'll announce upcoming PSA small group trips as they are planned. If you want to go and are not a member, I can certainly help you fix that!

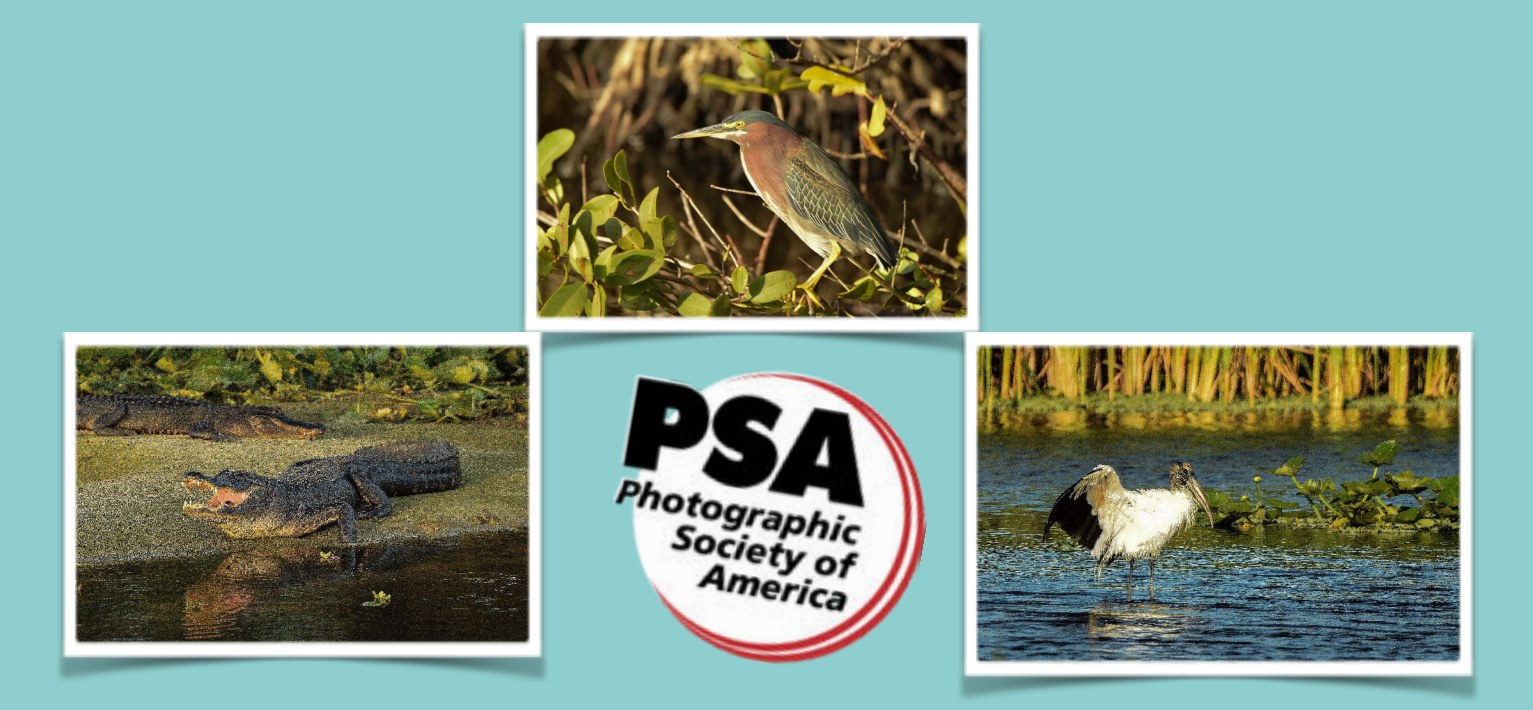

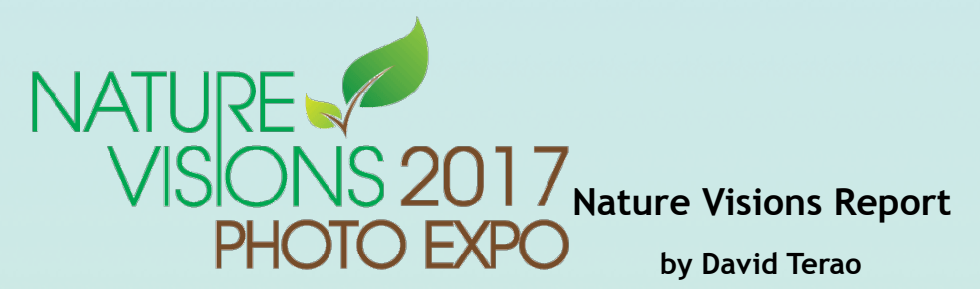

The Nature Visions Photo Expo will be held on November 3-5, 2017 at the Hylton Center for the Performing Arts in Manassas, Virginia – the same location as last year. For those of you unfamiliar with Nature Visions, it is the best value in photography education in the mid-Atlantic region – 3 full days of seminars, lectures, and workshops right in your own back yard, and many of them free of charge. Nature Visions has been the premier nature photography expo in the greater Washington DC area and features photo contests for students and adults. The Expo is open to people at all levels of photography.

This year, for high school students in Montgomery County and Northern Virginia, the entry for the photo contest is free and is not limited to nature. The Grand Prize is \$500 and nine other finalists will each receive \$100. Entries should be submitted online only from May 15 to May 31, 2017 at NatureVisions.org. Also, to encourage younger budding photographers, Nature Visions will provide free passes to high school students in Montgomery County and Northern Virginia to attend Matt Kloskowski's all-day seminar on Friday. So, if you know any high school students, please let them know. Flyers will be distributed to local Montgomery County and Northern Virginia high schools shortly.

The keynote speaker for the 2017 Expo will be Matt Kloskowski – the best-selling author of various Photoshop and LIghtroom books. Other nationally known speakers are currently being lined up and confirmed.

The Nature Visions Facebook page is currently up and running. You can visit the page at:

<https://www.facebook.com/NatureVisionsPhotoExpo/>

More detailed information about the 2017 Expo is also available at the Nature Visions website at:

<http://naturevisions.org/>The NVPE website has also been updated and will continue to be updated with the latest information as it becomes available.

## Nature Visions is the Best Value in Photography Education

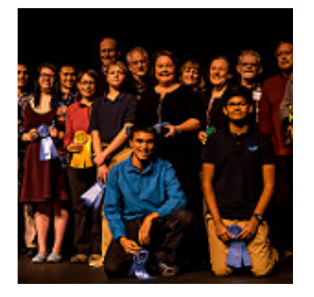

**Attending Nature Visions** will spark your interest in photography. All of the skilled photographers whose work is exhibited began as novices.

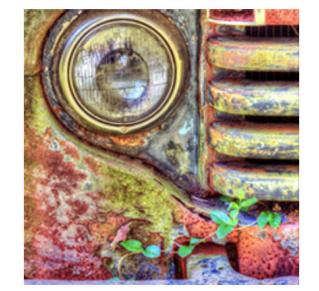

The centerpieces of Nature Visions are two exhibits that showcase nature photography and photo art by members of the eight camera clubs that organize the event.

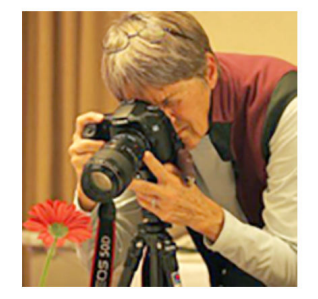

Nature Visions features two full days of lectures by noted photographers, preceded by a full-day seminar on Friday by an internationally known photographer and teacher.

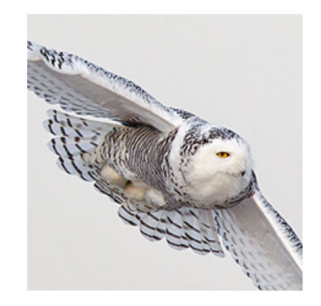

Many attendees enjoy the opportunity to photograph hawks and owls onsite at the Hylton Center, thanks to cooperation from the Raptor Conservancy of Virginia.

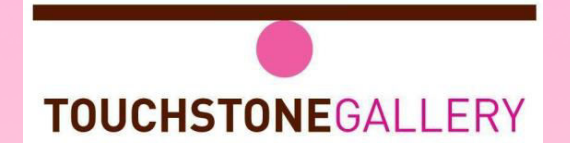

901 New York Avenue NW Washington DC 20001 202-347-2787 www.touchstonegallery.com info@touchstonegallery.com Wed-Fri 11-6 Sat-Sun12-5

FOR IMMEDIATE RELEASE April 5 - 30, 2017

## **"Art in Nature: Light to Dark" by Harvey Kupferberg**

**Opening Reception: Friday, April 7, 6 – 8:30pm** Encore Reception/Meet the Artist: Saturday, April 29, 1-3pm

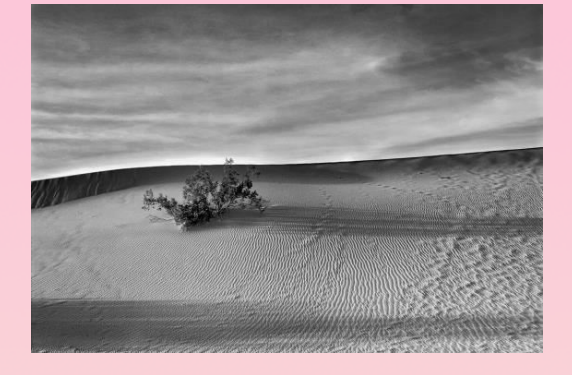

Harvey Kupferberg's exhibition "Art In Nature - Light to

Dark" is a Black and White photographic essay of the landscapes of the arid Southwestern United States. It emphasizes graphic lines and curves, highlights and shadows that are found in nature. Art in Nature is always changing, never static, and filled with beauty.

Harvey Kupferberg spent 32 years at NIH in the field of medical research, and he brings that discipline to his work. He has a bachelor's degree in chemistry, a doctorate in pharmacy and a doctorate in pharmacology. He is now retired, but it's that extensive background in chemistry that guides him in his experiments with exposure and development techniques. Harvey has won numerous awards and has had many solo and group exhibits in the DC region. Those awards do not

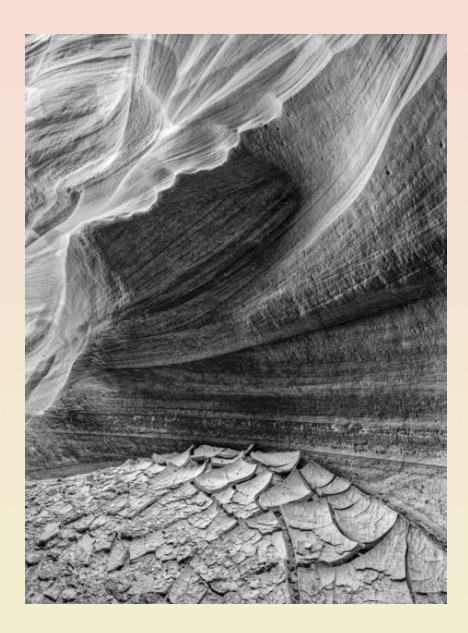

come solely from technique, but from that inexplicable something that clicks emotionally in both the photographer and the viewer.

As a laboratory, medical scientist who is an avid photographer, the thought processes Harvey has used to explore scientific ideas and concepts has given him insights into the decisions he makes when he is capturing visual images. Harvey attempts to minimize the elements of the scenes he photographs to eliminate all but the essential components of a composition. He often distills works into lines and curves regardless of whether he is photographing architecture or nature.

Harvey is a member of Touchstone Gallery in Washington, DC, where he has had several solo exhibitions. Harvey's works have been accepted for exhibition at the Frazer Gallery, the Maryland Federation of Art, Washington School of Photography, and Howard County Arts Council. Three of his B&W images have received 1st place awards in the Washington Post competition. In 2008, "Live Oaks in Fog" won the landscape gold award at the FotoDC 2008 competition.

Please see the gallery's website www.touchstonegallery.com for additional information, or call 202-347-2787. Images: Dunes in the PM, Death Valley N.P., CA, Upper Antelope Canyon, AZ

*Travelogue for April 18, 2017, 8:00 pm - 9:30 pm Five Star Premier Residences of Chevy Chase*

## *Tuscany, Florence and Venice*

## *As photographed by Suzanne Taylor Dater*

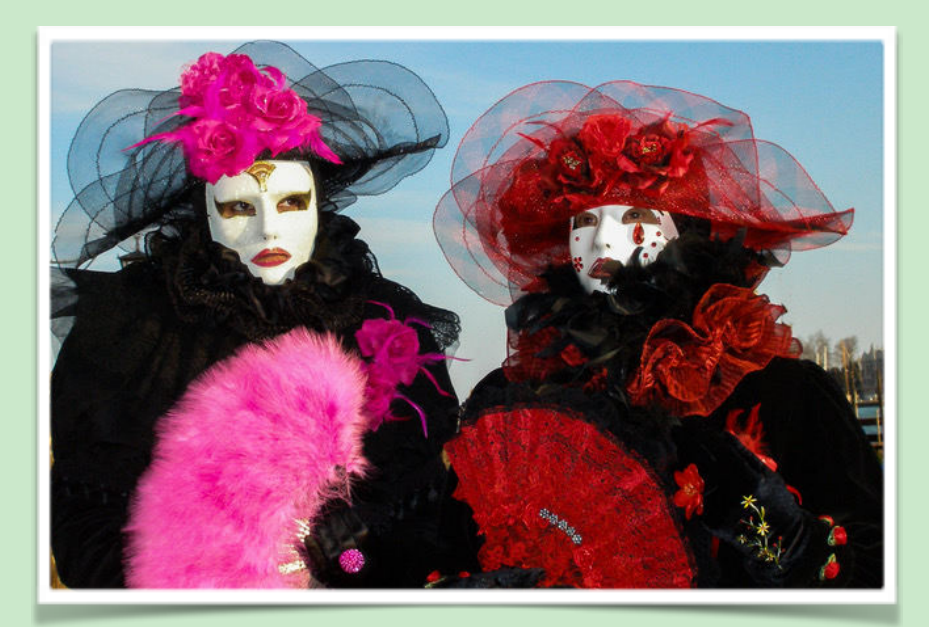

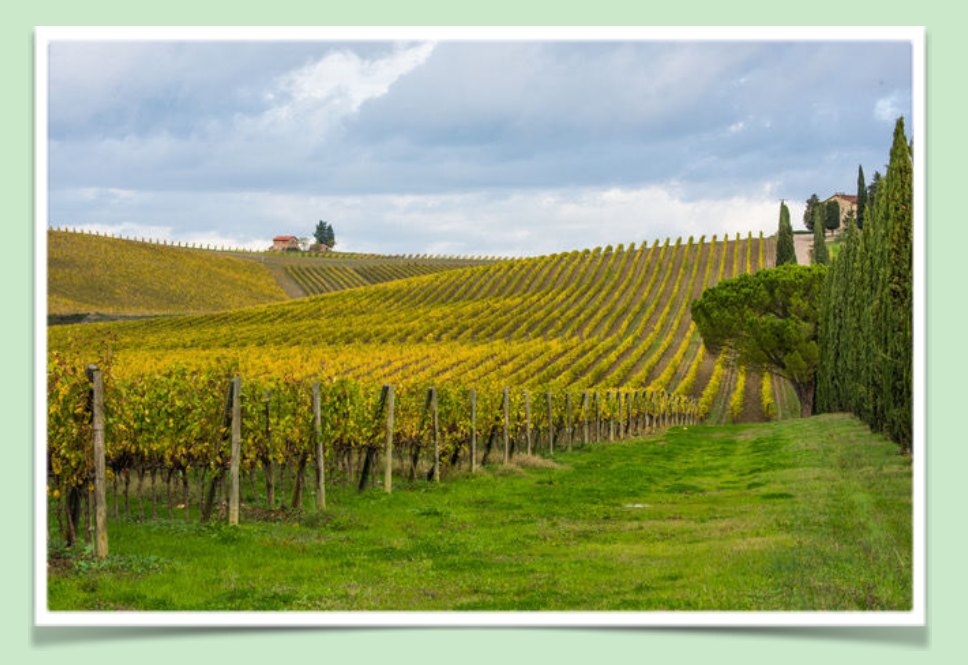

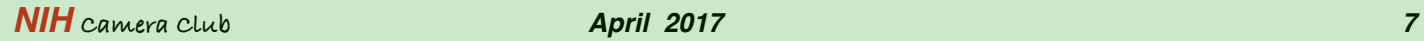

## *April Judge Nancy A. Breslin*

Nancy A. Breslin

fine art photography

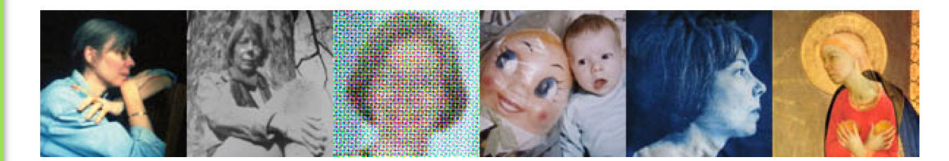

Nancy Breslin is a fine art photographer who lives and works in Washington, DC. After spending a decade as an academic psychiatrist, she decided in 1997 to leave medicine to pursue a second career as an artist. She completed an MFA at the University of Delaware in 2000 and received Individual Artist Fellowships from the Delaware Division of the Arts in 2003 and 2008. She has taught photography part-time at the University of Delaware and the Corcoran College of Art & Design and in 2012-2013 was a visiting artist at Winterthur Museum, Gardens and Library.

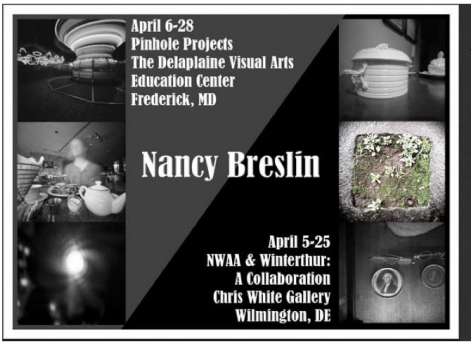

She has had solo shows at the Mezzanine Gallery, Agilent Technologies Corporate Headquarters, Colourworks, and the Grand Opera House (Wilmington, Delaware); the Arlington Arts Center (Arlington, Virginia); the Saint Joseph's University Gallery (Philadelphia); B'nai B'rith International (Washington, DC) and the Delaplaine Visual Arts Education Center (Frederick, Maryland). She has also had two-person exhibitions at the Biggs Museum of American Art (Dover, Delaware), the Chris White Gallery (Wilmington, Delaware), the Elkton Station Gallery (Elkton, Maryland) and San Antonio College.

Her work has been published in a number of books, including fotolog.book, The Book of Alternative Photographic Processes by Christopher James (second edition), and Anthotypes: Explore the Darkroom in your Garden, by Malin Fabbri. You can read an interview with her by Erin Malone in Issue #3 of the online journal Without Lenses. Eleven images are "showcased" in issue 15 of Light Leaks (a print journal of "low fidelity photography"), pages 46 - 49 (fall, 2009). Ten images from her Amenities series are published in the summer 2011 Square Magazine and three are in the book Play: Toy Camera Photographers for Tots, published in December, 2011.

One of her toy camera images was selected from over 60,000 as a finalist in the Smithsonian Magazine 2012 photo contest. In October, 2012 she was the "photographer of the week" at 591photography.com. This website (nancybreslin.com) was featured in the December 2012 issue of Shutterbug (pages 28 and 30). She was interviewed about her pinhole work in the October 15, 2013 issue of the blog Top Photography Films and one of her gum over cyanotype prints illustrates an article on alternative processes in the November 2013 issue of Professional Photographer magazine. The fall 2015 issue of GW Magazine features a story on her work and GW Today and the Washington Post reviewed a show she was in, called Absence/Presence.

Nancy Breslin's photography has been seen in over 70 group shows, including exhibits at the Delaware Center for Contemporary Art, the Delaware Art Museum, the NJ Center for Visual Arts, the Maryland Federation of Art, Nexus Gallery and Viridian Artists Gallery (NYC), Historic Yellow Springs (PA) and Gallery Imperato (Baltimore). Her videos have been shown in Wilmington and Dover (Delaware), Washington, DC and San Antonio (Texas). See exhibitions for more information on where her work has been on view.

She is married to philosopher Peter Caws.

# **Picture This MONTGOMBRY**

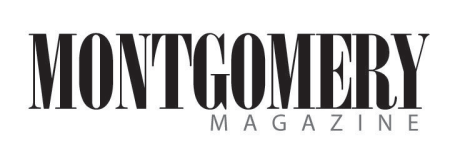

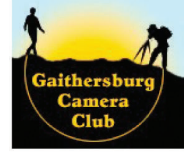

**The NIH CAMERA CLUB** 

> **CATEGORIES** Submitted photos can be of any the following

four categories: 1. People\*\* 2. Landscape 3. Agricultural 4. Street Scenes\*\*

\*\* Entrants must submit a signed release from anyone, including minors, who is recognizable in any submit-

ted photo.

## **Montgomery Magazine Photo Contest Rules**

#### **PURPOSE AND DATES**

*Montgomery Magazine*, along with the Gaithersburg Camera Club and the NIH Camera Club, is sponsoring an annual photographic contest – Picture This Montgomery – with photographs of Montgomery County by residents of Montgomery County. There is no cost to enter and all ages are welcome.

Winning entries will be published in *Montgomery Magazine* in its December/January 2018 issue and at montgomerymag.com. Winning entries will consist of first, second and third place winners for each category. Dates of submission are: April 1, 2017, through October 1, 2017. Judging will begin October 10, 2017, and winners will be announced November 1, 2017.

#### **COPYRIGHT AND OWNERSHIP CONSIDERATIONS**

The photographer retains copyright ownership, but grants *Montgomery Magazine* the rights and license to use the winning photo only in its publication and online for the Picture This Montgomery photographic contest. If photographs are to be used for other purposes, permission of the creator is required.

#### **OTHER CONSIDERATIONS**

Photographs cannot be lewd and must be suitable for public display. Judges will make the final determination.

Images may be electronically altered by the entrant; they may not be modified by anyone other than the owner of the image.

Entries will be judged by a panel of professional photographers selected by *Montgomery Magazine* and participating camera clubs. The decision of the judges is final.

#### **PRIZES**

Prizes will be awarded to winners and runners-up in each category. Winners will receive \$250 and runners-up will receive \$100. Additional prizes may also be added.

## RULES FOR SUBMISSION

Entries cannot be older than two years and must be submitted electronically as .jpg file format to photos@montgomerymag.com

along with an entry form. The image should conform to the following specifications:

- 1. 1024 pixels on longest dimension and no larger than 1.5 MB at 72 ppi.
- 2. Use sRGB colorspace.
- 3. Entries should be titled with Category, Name of Submitter and Titles separated by underscores. Example: People\_Joe Montgomery\_Sunrise.jpg.
- 4. Participants can submit two photos to each category noted above.
- 5. Include in the email a description of each entry submitted and your full name, address and email address.
- 6. Winning entries will be required to be resubmitted to Montgomery Magazine in jpg or tiff format with a minimum of 3000 pixels.

## *Congratulations to David Terao and his two Honorable Mentions in the Popular Photography's "2016 Annual Readers' Contest"*

[www.popphoto.com](http://www.popphoto.com)

"Gorilla," 8 of 61, received an honorable mention in the Animals category. NOTE: Photo credit was erroneously given to another person

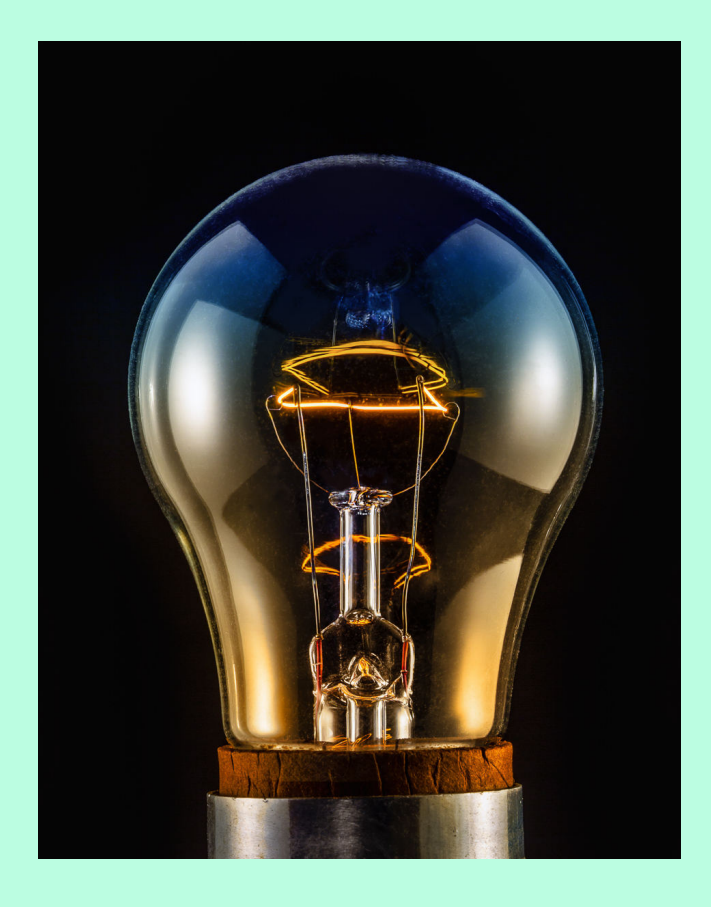

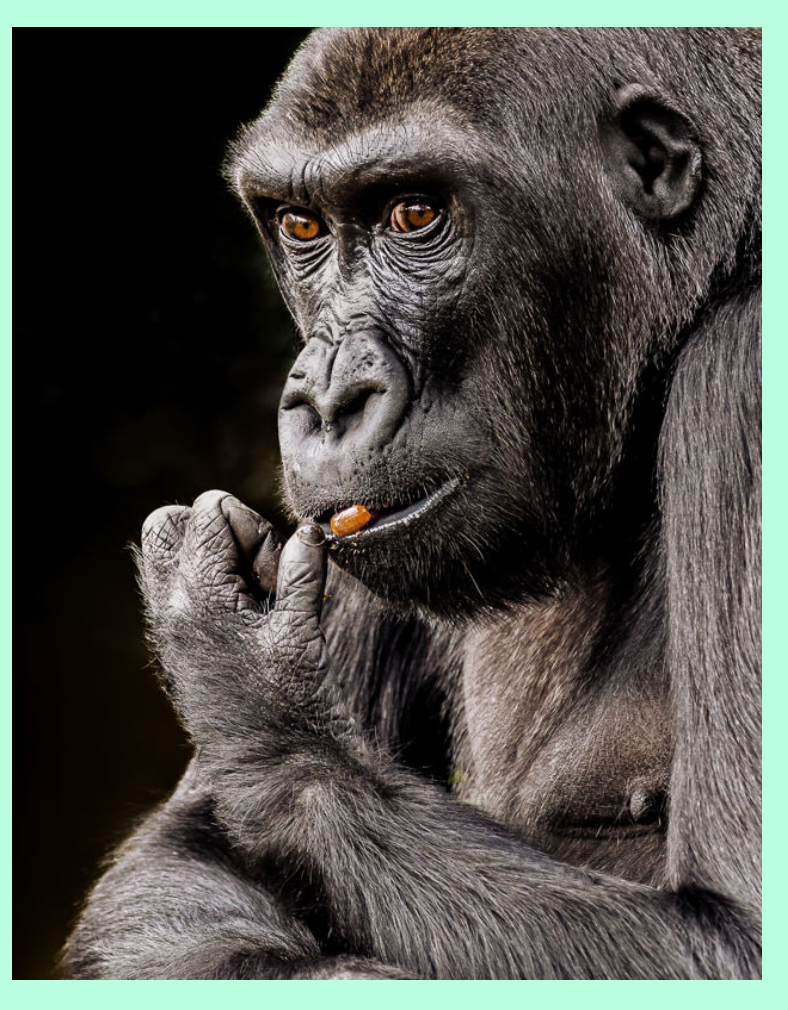

"40W Appliance Bulb," 56 of 61, received an honorable mention in the Objects and Still Life category.

# **Photographing Jewelry – A Quick Overview**

## by David Terao

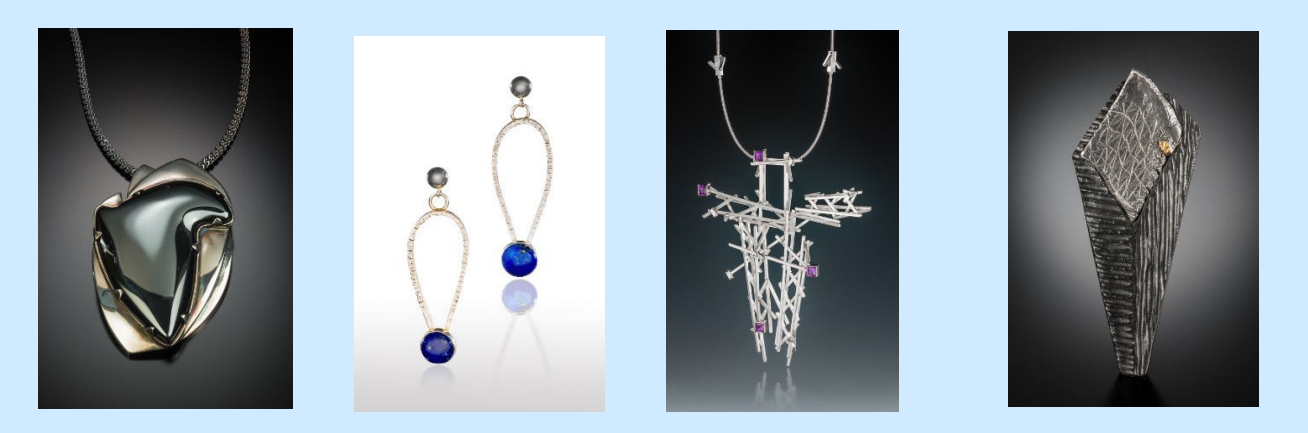

Photographing jewelry comes with a unique set of challenges and can be one of the most frustrating tasks for a photographer venturing into this area of close-up photography for the first time. Shooting small, shiny objects can be difficult without the proper equipment. In this tutorial, I will discuss the basic equipment you will need and provide some tips for overcoming some unique challenges of jewelry photography. The knowledge you gain from jewelry photography can be applied to many areas of macro photography whether you're shooting insects, flowers, or other small objects.

#### **What is jewelry photography?**

Jewelry photography is a very specialized area of photography – a form of product photography. Product photography is used for promotional purposes rather than preserving a memory or telling a story as in fine art photography and photojournalism that we normally see in camera club photo competitions. There are many types of jewelry including earrings, necklaces, pins, pendants, rings and bracelets. Different types of jewelry often require different set-ups, and there are many ways to shoot a particular piece of jewelry. There is no one correct way or single set-up to shoot jewelry. For this tutorial, I am assuming you are shooting for a metalsmith friend who needs pictures of her jewelry to enter shows or to put on a website. This type of jewelry photography is known as non-commercial photography.

#### **What equipment do I need to photograph jewelry?**

In addition to a camera and lens, you will need a sturdy tripod, lighting, background material, and a few accessories. Although there are artists who use point-and-shoot type of cameras and get decent results, the better option is to use a camera with interchangeable lenses. It doesn't have to be DSLR. There are many mirrorless cameras today that can produce just as good, if not better, images than some DSLRs.

A macro lens is also important for shooting smaller jewelry pieces (e.g., rings), but it is not absolutely necessary. When selecting a macro lens, a focal length between 90-105mm is the most practical. If you do not have a macro lens, an extension tube can also produce very good results. Although you will lose one stop of exposure with an extension tube, it is inconsequential because you will be using smaller apertures with slower shutter speeds anyways.

A specialized lens that is well-suited for jewelry photography is a tilt-shift lens. Although not a macro lens, when used with an extension tube, a tilt-shift lens can achieve a magnification ratio higher than 0.5x – sufficient to photograph a small ring. More importantly, with a tilt-shift lens, the "tilt" feature allows the piece to be positioned at angles more than just straight on and provides adequate depth-of-field to keep the entire piece in sharp focus - thus, eliminating the need for focus stacking. The tilt feature is particularly useful when photographing necklaces lying on a flat surface by keeping the entire necklace in focus.

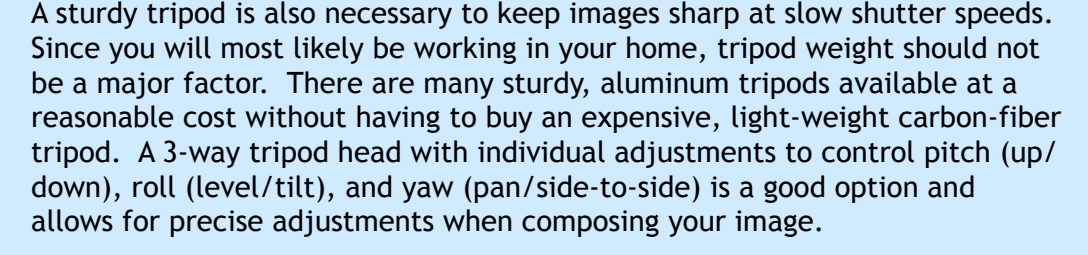

Lastly, always use a remote shutter release – either wired or wireless – to minimize camera movement during exposure.

#### **What is the best type of lighting to use?**

Selecting which type of lighting to use for jewelry photography is probably the most important decision you will need to make when you first get started because the commitment to a particular lighting type can make switching to other lighting later an expensive option. There is such a wide variety of photographic lighting products on the market today that it can make decision-making difficult. The first decision you need to make is whether you prefer to use electronic flash or continuous lighting. Although this decision is more of a personal choice, continuous lighting offers the ability to see what the final lighting effect will be as you arrange the lights – an important aspect for eliminating hot spots and filling in shadow areas. Although there are several types of continuous lighting products from which to choose, tungsten has its advantages. Tungsten lighting has the widest variety of lighting products, but is hot. Tungsten lamps provide a color temperature of about 3200 K. A 250W lamp will provide sufficient light to allow you to use small apertures (e.g., f/16 or smaller) and shutter speeds of 0.25 seconds (or slower) at ISO 200.

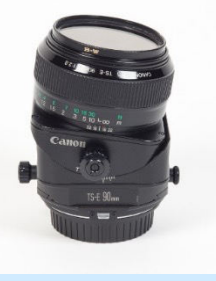

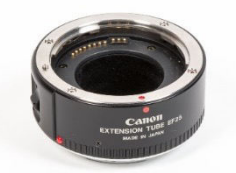

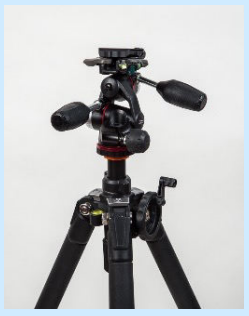

#### **What kind of background material should I use?**

Choosing your background material is probably the second most important decision you need to make. When you look at jewelry catalogs, you typically see jewelry on a white background. I find that a white background can have a sterile feel to it. For non-commercial jewelry photography, I prefer to use a black or graduated background. You may use other simple backgrounds, but just be sure it does not compete with the piece itself. Black acrylic plastic sheets work well for pieces that can stand up or lay flat on the acrylic sheet. However, acrylic sheets tend to scratch easily, and some artists do not like the mirror-like reflection of the piece on the shiny, black plastic surface. The best option is to use a hard-faced, black acrylic sheet with a slight matte finish (similar to some computer monitor screens).

#### **How do you set up the lighting and background material when shooting jewelry?**

The picture (below left) shows a set-up using a black acrylic plastic sheet and the positioning of three tungsten lamps used to light a bracelet. The two lights on the side are softened through diffusion paper and provide the main lighting for the bracelet. The light in the rear is used to provide a subtle graduated, circular reflection or "halo" under the bracelet. The picture (below right) shows what the bracelet looks like through the camera.

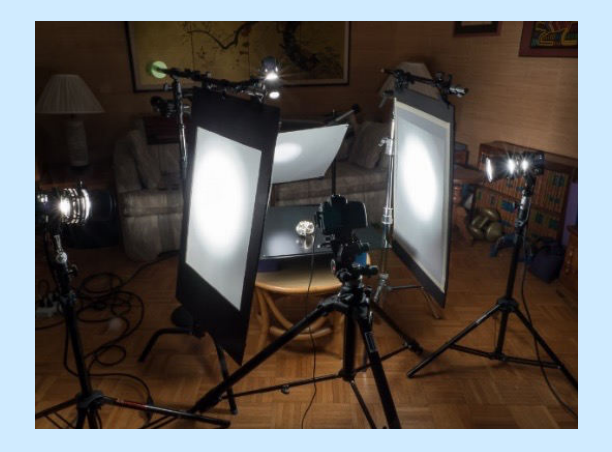

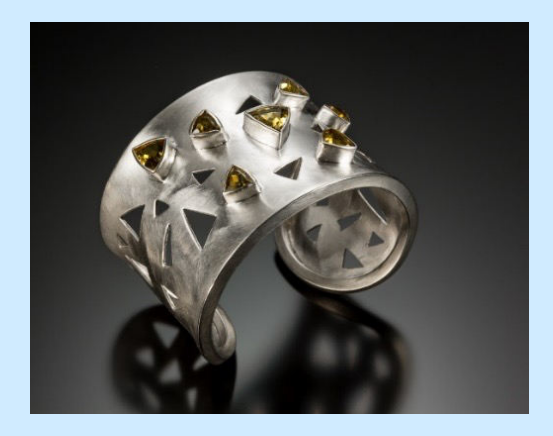

For hanging jewelry such as earrings, necklaces or pendants, a large sheet of black-to-white or blackto-gray graduated photographic background paper such as those made by Varitone, works well behind the piece. The image (below left) shows a Varitone graduated background paper as a backdrop for a pair of earrings hanging in position using wire. A large sheet of white foam core (with a small rectangular hole for the camera to shoot through) is used to reflect the light from the two tungsten lamps onto the earrings. A third tungsten lamp is used to light the white part of background paper. The image (below right) shows the final image of the earrings with the wire cloned out.

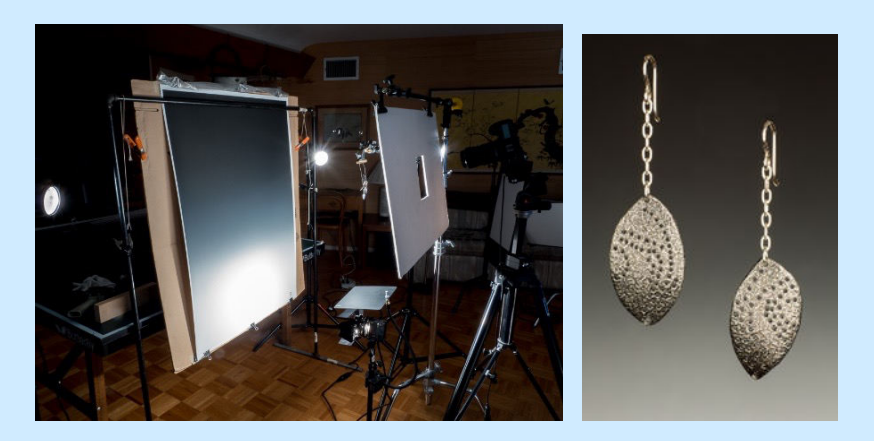

#### **What camera settings is best for photographing jewelry?**

When shooting jewelry, it is best to use manual focus and manual exposure. By using manual focus, you have much better control over where focus is achieved. It is recommended to choose your focus point such that 1/3 of the depth-of-field lies in front of and 2/3 lies behind the critical portion of the jewelry piece to ensure that as much of the piece is in focus. It is best to use small apertures (e.g., f/11- f/32) for maximum depth-of-field. However, very small apertures (e.g., smaller than f/16) will cause diffraction blur. It is a trade-off to allow some diffraction while trying to get as much depth-of-field to keep the entire piece in sharp focus.

#### **What other tips or advice can you offer?**

Watch out for dust (on black plastic material and on the camera sensor). When shooting, you cannot see dust on black plastic easily. Use a squeeze blower to blow off the areas around your subject. Use a thingauge wire for hanging earrings or holding an object upright if it does not stand on its own. This will require some post-processing to clone out the wire in the final image. You can also use small pieces of a kneaded eraser to hold object upright by placing it between the jewelry piece and the background material. Small weights are ideal for use behind a solid piece of jewelry to keep it upright.

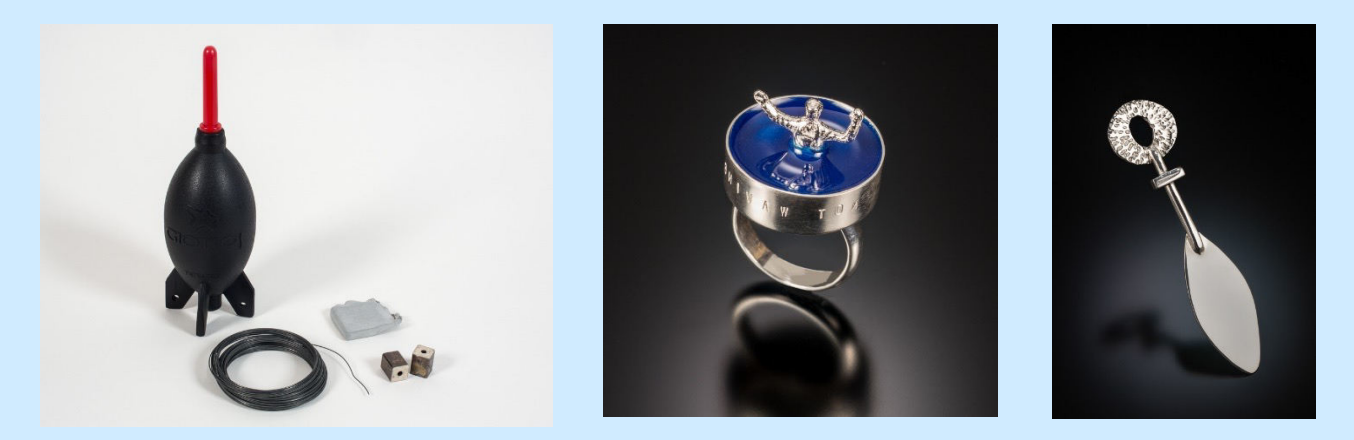

#### **How much post-processing is used to produce the final image?**

The degree of post-processing (e.g., Adobe Lightroom, Photoshop, etc.) is a personal choice. If wire was used to position the jewelry piece, then I use Photoshop to clone out the wire. I often use Photoshop's Spot Healing Brush to clone out dust spots in the background or minor blemishes in the piece itself. Sometimes, I might use Photoshop to create a different background. I found it is best not to modify the jewelry piece or add excessive saturation to the piece that might mislead one's conception of actual piece. Below is an example of using post-processing to enhance the background.

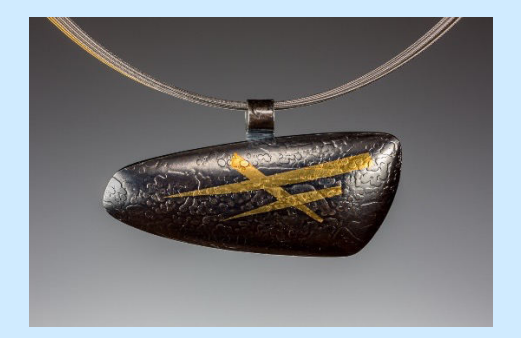

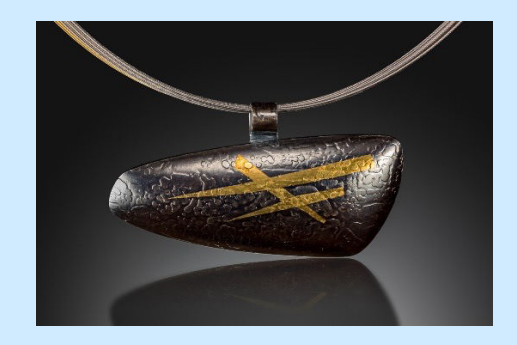

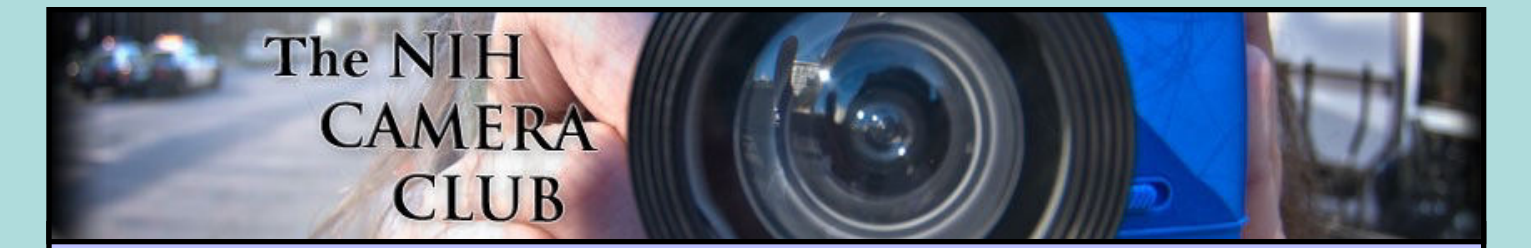

## Register on the NIHCC web site

Our New Webmaster Jim Turner is working very hard to make our website awesome. If you haven't registered yet, please do! If you have any questions about the way things work, please feel free to e mail Jim and he will be able to help you with the easy process.

## <http://www.nihcameraclub.com>

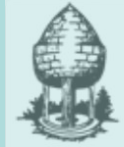

# **Silver Spring Camera Club**

*You might be interested to see what our sister club, the Silver Spring Camera Club, is up to! Here is a link to their site. They also publish a newsletter, Cable Release, and it is available here.*

http://www.ssccphotography.org/

# *2017-2018 NIHCC Competition*

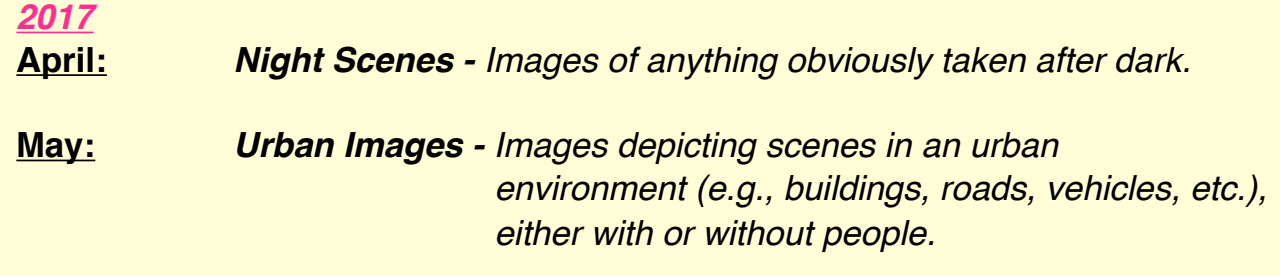

#### **Attention:**

Since it was necessary to cancel the March competition "Urban Images" this past Tuesday (March 14, 2017) the Board has decided to reschedule this competition to May 9, 2017 in place of the previously planned "Critique or Poster" session. The April 11 competition "Night Scenes" will be held as planned.

Since we anticipate that a number of people may wish to enter new or modified digital images to the rescheduled Urban Images competition **we are removing the images you submitted for the March 14 competition and asking that you resubmit your Urban Images entries for May 9 as if it were a new competition. The deadline for submissions will be Thursday May 4 at 11:59pm.**

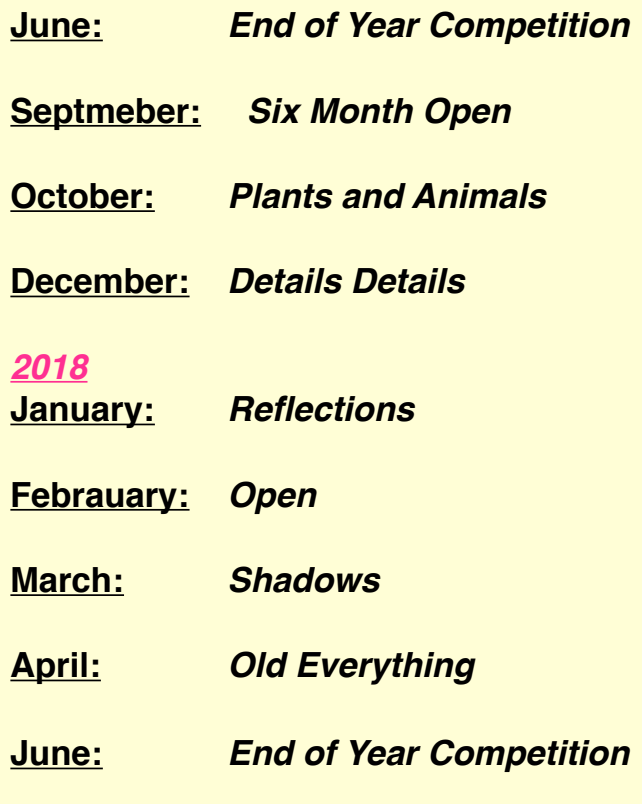

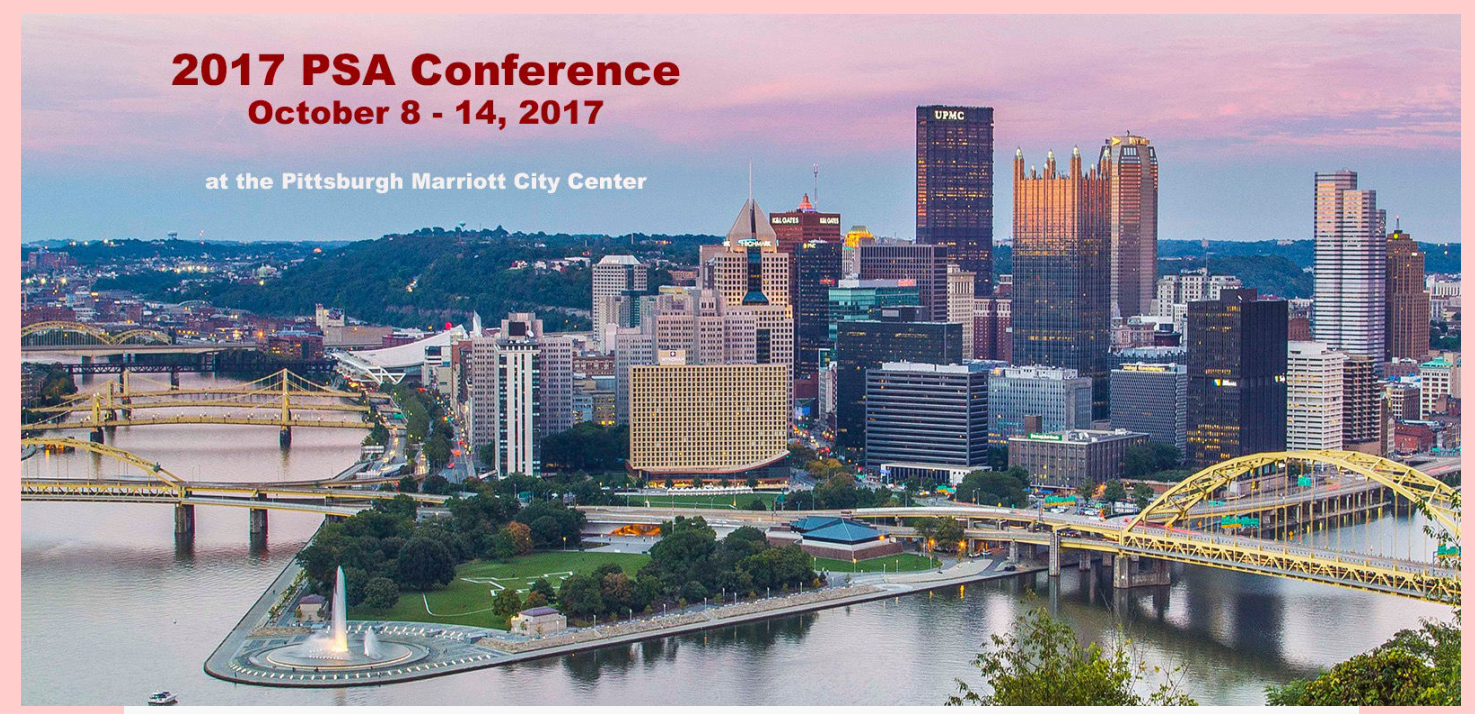

Registration for the Pittsburgh conference begins May 1, 2017. Mark your calendars!

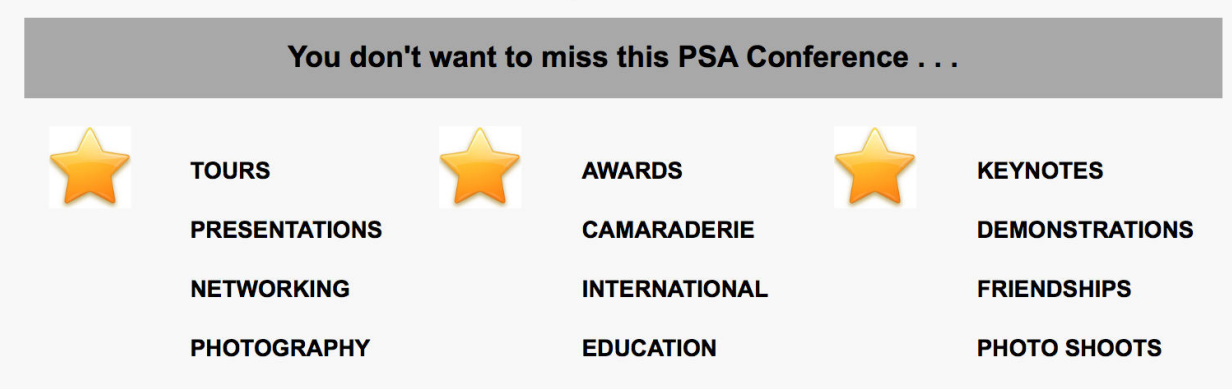

Important links to Conference details on left pane of this page

## Take one or more of the many PSA tours offered

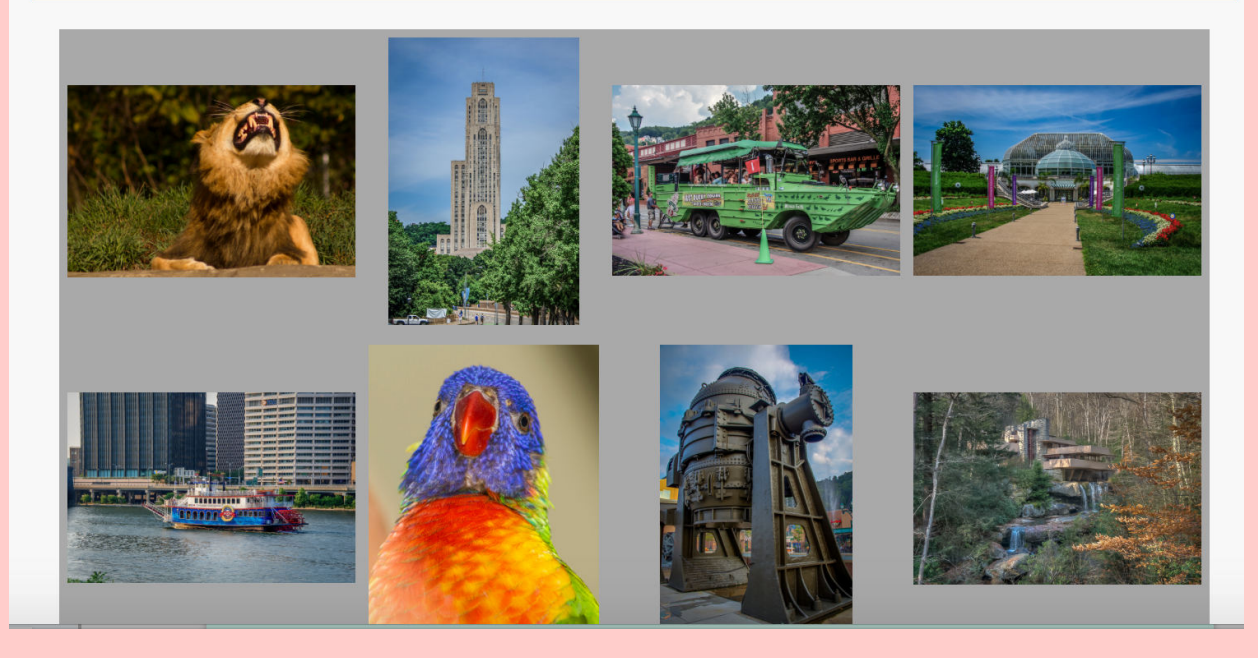

## **PROPOSED BYLAWS CHANGES**

The Board is recommending the following two revisions to our Bylaws. They will be voted on after this notice has appeared in at least two issues of the newsletter.

#### **Article I - Name**

**Current**: "The name of the Club shall be National Institutes of Health Recreation and Welfare Camera Club, hereinafter referred to as NIH R&W Camera Club."

**Proposed**: "The name of the Club shall be National Institutes of Health Camera Club, hereinafter referred to as NIH Camera Club."

**Rationale**: This change recognizes the greatly reduced role of the NIH R&W Association in club affairs, and the absence of financial support to the club (including insurance coverage) for several years. It is therefore proposed to remove references to NIH R&W throughout the Bylaws. Dues formerly paid to R&W will be retained by the club, thereby providing a financial cushion and enabling the club to engage in a greater range of activities, to purchase improved equipment (projector, computer, etc.) and to place the club on a stronger financial footing.

#### **Article IV – Officers and Board, Section 2 - Terms of Office**

**Current**: "The elected officers shall serve for a term of two years and shall not be eligible to serve more than two full consecutive terms in the same office."

**Proposed**: "The elected officers shall serve for a term of two years and shall not be eligible to serve more than two full consecutive terms in the same office. The Board, at its discretion, may waive this limitation for the office of Treasurer."

**Rationale**: The Treasurer is one of the four elected officers and his/her duties include the payment of bills and responsibility for the club bank accounts. With each personnel change, our bank accounts must be reauthorized with a new set of signatures, which can be burdensome and time-consuming. It is, therefore, recommended that a waiver of the term limit for the position of Treasurer be approved. This waiver is to be exercised by the Board when deemed appropriate. Note that this waiver does not replace the electoral process, only the eligibility of the candidate for Treasurer.

### *Club Officers and Committees Meeting Location*

President: George K. Lea-gkoolea@yahoo.com **Vice President:** Diane J Poole-[DianeJPoole@gmail.com](mailto:DianeJPoole@gmail.com) **Secretary:** Gosia Klosek-mmklosek@gmail.com **Treasurer:** Stan Collyer[-sccollyer@aol.com](mailto:sccollyer@aol.com) **Past President:** Susanne Strickland-[SandCStrick355@verizon.net](mailto:SandCStrick355@verizon.net) **Program Chair: Diane J Poole-**[DianeJPoole@gmail.com](mailto:DianeJPoole@gmail.com) **Education Chair: VACANT Field Trip Chair:** Nick Logan- nickm.logan@gmail.com Dale Lewis- dale2wis@gmail.com **Digital Czar:** Ouentin A. Fisher[-quentin.fisher@verizon.net](mailto:quentin.fisher@verizon.net) Dale Lewis**-**dale2wis@gmail.com **Hospitality Chair:** Margaret Sprott[margaret.sprott@gmail.com](mailto:margaret.sprott@gmail.com)  **Hospitality Committee:** Dot Hartley, Suzanne Dater, Dan Smith **Membership Coordinator:** Leonor Guillen-Leoguillen@verizon.net **Nominating Committee Chair:** Margaret Sprottmargaret.sprott@gmail.com **Outreach Coordinator:** Melissa Park[melissa4tcmo@gmail.com](mailto:melissa4tcmo@gmail.com) **PSA Rep:** Dick Sprott-[sprottrichard@gmail.com](mailto:sprottrichard@gmail.com) **Nature Visions Rep:** David Terao[-terao@msn.com](mailto:terao@msn.com) **Nature Visions Alt:** Jim Turner-[Jim\\_Turner\\_1945@yahoo.com](mailto:Jim_Turner_1945@yahoo.com) **Newsletter Content and Layout:** Diane J Poole [DianeJPoole@gmail.com](mailto:DianeJPoole@gmail.com) **Newsletter Proofreader:** Stan Collyer-[sccollyer@aol.com](mailto:sccollyer@aol.com)  **Webmaster:** Jim Turner*-*[Jim\\_Turner\\_1945@yahoo.com](mailto:Jim_Turner_1945@yahoo.com) **Website Committee Chair:** Saul Pleeter*[-pleeters@gmail.com](mailto:pleeters@gmail.com)* **Web Address:** *<http://www.nihcameraclub.com>* This newsletter is published monthly by the National

Institutes of Health Camera Club, Bethesda, MD. Submit items for publication to Diane J Poole [DianeJPoole@gmail.com](mailto:DianeJPoole@gmail.com)

*Five Star Premier Residences of Chevy Chase 8100 Connecticut Avenue Chevy Chase, MD 20815* 

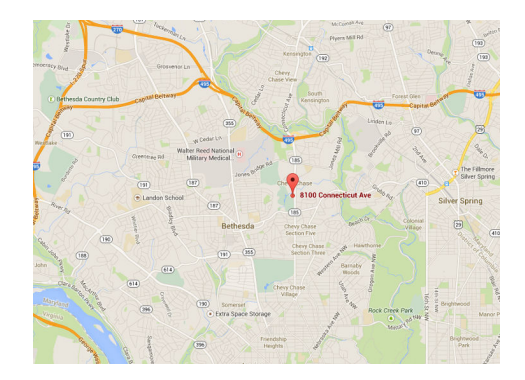

## *Competition Night: Second Tuesday of the month*

#### *About Our Club*

The NIH Camera Club is sponsored by the Recreation and Welfare Association of the National Institutes of Health. Its purpose is to encourage its members to increase their knowledge, skills, and enjoyment of photography by holding meetings, classes, lectures, and demonstrations of the various phases of photography, and conducting workshops, photographic competitions, and other photography related activities. Membership is open to all, not just NIH employees.

Meetings are normally held on the second and fourth Tuesday of each month from September through June at 7:00 P.M. at the Five Star Premier Residences on Connecticut Avenue in Chevy Chase, MD, or the Cedar Lane Unitarian Universalist Church in Bethesda, MD.

Complete membership form (find on the web site and attached to each newsletter or pick up at a meeting). Please note that you must be a member to compete in the monthly competitions.

> Mail membership form and check to the Treasurer: Stan Collyer 8817 Belmart Road Potomac, MD 20854 or submit at a regular meeting. **You do not have to work at NIH to join the club.**

#### **© NIH Camera Club and its Contributors.**

**The contents of** *Cameraderie* **are copyrighted. No material herein may be reproduced in any manner without the written permission of the Editor or the material's author.**

## **MEMBERSHIP APPLICATION and RENEWAL FORM**

National Institutes of Health Recreation and Welfare Camera Club (NIHCC)

The NIH R&W Camera Club is sponsored by the NIH Recreation and Welfare (R&W) Association. Historically, the club's membership consisted of current and former NIH employees and their families. The club is now open to anyone who has an interest in photography. However, all members must belong to the NIH R&W. Camera club membership is renewable in September. R&W membership is renewable every January. The Treasurer collects Camera Club dues in September and, as a convenience to members, also collects the next year's  $R&W$  dues at the same time.  $\overline{\text{DATE}}$ :

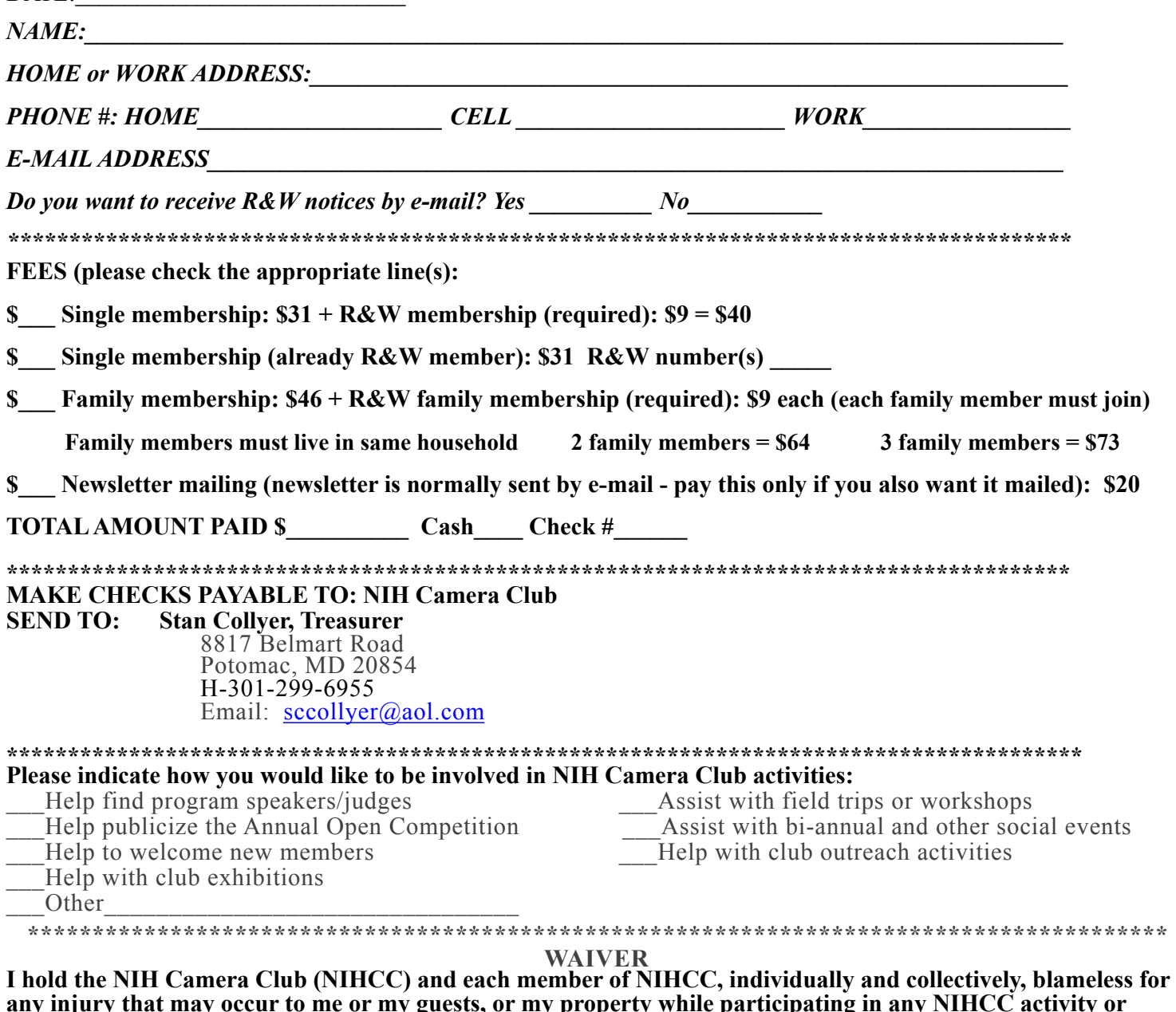

**\_\_\_\_\_\_\_\_\_\_\_\_\_\_\_\_\_\_\_\_\_\_\_\_\_\_\_\_\_\_\_\_\_\_\_\_\_\_\_\_\_\_\_\_\_\_\_\_\_\_\_\_\_\_\_\_\_\_\_\_\_\_\_\_\_\_\_\_\_\_\_\_\_\_\_\_\_\_\_\_\_\_\_\_\_\_\_\_** 

**\_\_\_\_\_\_\_\_\_\_\_\_\_\_\_\_\_\_\_\_\_\_\_\_\_\_\_\_\_\_\_\_\_\_\_\_\_\_\_\_\_\_\_\_\_\_\_\_\_\_\_\_\_\_\_\_\_\_ \_\_\_\_\_\_\_\_\_\_\_\_\_\_\_\_\_\_\_\_\_\_\_\_\_\_\_\_** 

 **Print Name** 

**Signature** Date **Date** 

**event.**